## 37 Lecture - CS506

## **Important Mcqs**

Certainly, here are 10 multiple-choice questions (MCQs) related to JSP Action Elements and Scope, along with their solutions and multiple options:

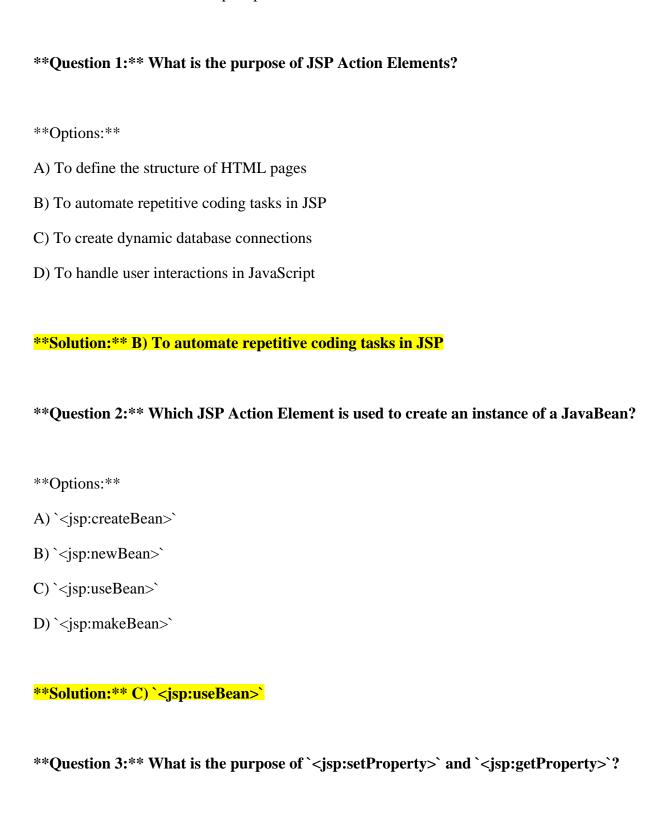

| **Options:**                                                                                                   |
|----------------------------------------------------------------------------------------------------|
| A) Creating new JavaBeans                                                                                      |
| B) Setting and getting JavaBean properties                                                                     |
| C) Embedding JavaScript code in JSP                                                                            |
| D) Modifying HTML attributes                                                                                   |
|                                                                                                    |
| **Solution:** B) Setting and getting JavaBean properties                                                       |
| **Question 4:** Which scope in JSP is limited to a single page and its included pages?                         |
| **Options:**                                                                                                   |
| A) Request scope                                                                                               |
| B) Session scope                                                                                               |
| C) Page scope                                                                                                  |
| D) Application scope                                                                                           |
| **Solution:** C) Page scope                                                                                    |
| **Question 5:** In JSP, what is the default scope of a JavaBean declared using ` <jsp:usebean>`?</jsp:usebean> |
| **Options:**                                                                                                   |
| A) Page scope                                                                                                  |
| B) Request scope                                                                                               |
| C) Session scope                                                                                               |
| D) Application scope                                                                                           |
| **Solution:** B) Request scope                                                                                 |
| **Question 6:** Which scope in JSP lasts as long as the user's session is active?                              |

| **Options:**                                                                              |
|-------------------------------------------------------------------------------------------|
| A) Request scope                                                                          |
| B) Session scope                                                                          |
| C) Page scope                                                                             |
| D) Application scope                                                                      |
| **Solution:** B) Session scope                                                            |
| **Question 7:** What is the purpose of the ` <jsp:include>` action element?</jsp:include> |
| **Options:**                                                                              |
| A) To import external JavaScript files                                                    |
| B) To include external CSS styles                                                         |
| C) To include the content of another resource in the JSP page                             |
| D) To define a custom JSP tag                                                             |
|                                                                                           |
| **Solution:** C) To include the content of another resource in the JSP page               |
| **Question 8:** What is the purpose of the ` <jsp:forward>` action element?</jsp:forward> |
| **Options:**                                                                              |
| A) To redirect the user to another URL                                                    |
| B) To reload the current JSP page                                                         |
| C) To include external JavaScript files                                                   |
| D) To include external CSS styles                                                         |
|                                                                                           |
| **Solution·** A) To redirect the user to another URI                                      |

| **Options:**                                                                     |
|----------------------------------------------------------------------------------|
| A) ` <jsp:removebean>`</jsp:removebean>                                          |
| B) ` <jsp:discardbean>`</jsp:discardbean>                                        |
| C) ` <jsp:deletebean>`</jsp:deletebean>                                          |
| D) ` <jsp:invalidatebean>`</jsp:invalidatebean>                                  |
|                                                                                  |
| **Solution:** A) ` <jsp:removebean>`</jsp:removebean>                            |
|                                                                                  |
| **Question 10:** Which scope in JSP is shared among all users of an application? |
|                                                                                  |
| **Options:**                                                                     |
| A) Request scope                                                                 |
| B) Session scope                                                                 |
| C) Page scope                                                                    |
| D) Application scope                                                             |
|                                                                                  |
| **Solution:** D) Application scope                                               |
|                                                                                  |
|                                                                                  |
|                                                                                  |
|                                                                                  |

\*\*Question 9:\*\* Which action element is used to remove a JavaBean from its scope?